Stéphane Canu scanu@insa-rouen.fr, asi.insa-rouen.fr\~scanu

september the 9th 2014, Ocean's Big Data Mining, Brest

## Practical session description

This practical session aims at writing two functions solving the separable two classes classification problem with linear Support Vector Machines (SVM) as a quadratic program in different situations: primal dual, without and with noise. To make it work, you are supposed to have CVX installed (you can download it from http://cvxr.com/cvx/) as well as the quadprog matlab function available in the matlab optimization toolbox.

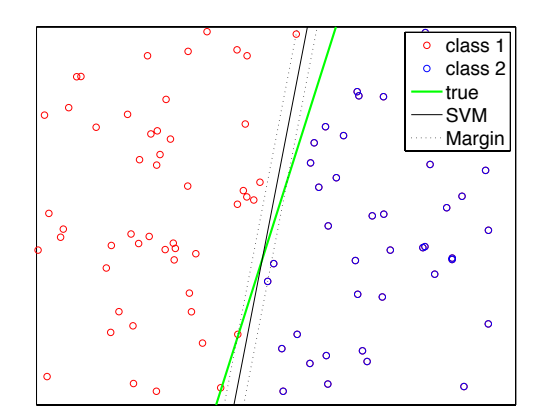

Figure 1: result of TP 1

## Ex.  $1 -$  Linear SVM for two class separable data

1. Generate a set of 100 data points in dimension 2, uniformly distributed in the square (0,4). To make this data set linearly separable, set the labels to 1 for the points above the separating line  $w^{\top}x + b = 0$  with  $w = (4, -1)$  and  $b = -6$ . This will be your training set.

```
n = 100; % sample size up to 200000!
rand('seed', 2);<br>
Xi = 4*rand(n, 2);<br>
% build the training% build the training set
q = 0; \% add useless variables to see what... up to 180;
Xi = [Xi 4*rand(n,q)];[n,p] = size(Xi);bt = -6; \% define the separation line bias
wt = [4 ; -1]; % define the separation line vector
yi = sign(wt(1) * Xi(:,1) + wt(2) * Xi(:,2) + bt);
```
2. Plot the training set, using red circle for class 1 data points and blue circles for the others. Draw separating line  $w^{\top}x + b = 0$  with  $w = (4, -1)$  and  $b = -6$  (in green to get figure 1).

```
plot(Xi(:,1),Xi(:,2),'or');hold on
plot(Xi(find(yi==1), 1), Xi(find(yi==1), 2), 'ob');x1 = 0;y1 = (-bt - (wt(1) *x1)) / wt(2);
x2 = 4;y2 = (-bt - (wt (1) *x2)) / wt (2);
plot ([x1 x2], [y1 y2], 'g', 'LineWidth', 2)
```
- 3. Max margin SVM
	- a) Using CVX, give a matlab code for solving

$$
\begin{cases}\n\max_{m,v,a} & m \\
\text{with} & y_i(\mathbf{v}^\top \mathbf{x}_i + a) \ge m ; \quad i = 1, n \\
\text{and} & ||\mathbf{v}||^2 = 1\n\end{cases}
$$

```
cvx_begin
   variables v(p) a m
   maximize ( m )
   subject to
      yi.*( Xi*v + a) >= m;v' * v \leq 1;cvx_end
```
- b) How long does it takes? (use tic/toc matlab instructions)
- c) Find the indices of the support vectors

 $vec\_sup = find(yi.*(Xi*v + a) \le m+eps^-.3);$ 

d) Draw the separating line found by the max margin SVM and the associated margin and support vectors

```
x1 = 0;
y1 = (-a - (v(1) * x1)) / v(2);
z1 = (m-a-(v(1)*x1))/v(2);
zm1 = (-m-a-(v(1)*x1))/v(2);
x2 = 4;y2 = (-a - (v(1) * x2)) / v(2);
z2 = (m-a-(v(1)*x2)) / v(2);
zm2 = (-m-a-(v(1)*x2)) / v(2);
plot ([x1 x2], [y1 y2],'r')
plot([x1 x2], [z1 z2], ':\r')plot([x1 x2], [zm1 zm2], ' :r')plot (Xi(vec_sup,1),Xi(vec_sup,2),'sm','MarkerSize',10);
```
- 4. Linear SVM minimizing the norm (usual form)
	- a) Using CVX, give a matlab code for solving

 $\sqrt{ }$  $\int$  $\mathcal{L}$ min w,b 1  $\frac{1}{2}$   $\|w\|^2$ with  $y_i(\mathbf{w}^\top \mathbf{x}_i + b) \geq 1$ ;  $i = 1, n$ 

cvx\_begin variables w(p) b dual variables pi minimize ( .5\*w '\*w ) subject to pi :  $yi.*(Xi*w + b) >= 1;$ cvx\_end

b) Check that the results given by the max margin and the min norm SVM are the same i.e.  $\mathbf{r}$ 

$$
v = \frac{w}{\|w\|}, v = m w \qquad \text{and} \qquad a = \frac{b}{\|w\|}, a = mb
$$
  
[**v w/norm(w) w v/m**]  
[**a b/norm(w) b a/m**]

- 5. Write the KKT condition associated wight the solution
	- a) Based on the previous results  $(w, b)$ , retrieve the active set (the indices of support vectors)

```
A = \text{find}(yi.*(Xi*w + b) == 1);A = \text{find}(yi.*(Xi*w + b) \le 1.00001);cA = length(A);
```
b) Write the KKT system of equation

```
DA = diag(yi(A));KKT = [eye(p) -Xi(A,:) '*DA zeros(p,1)
         -DA*Xi(A,:) zeros(cA) -yi(A)zeros(1, p) -yi(A) ' zeros(1)];
Kb = [zeros(p, 1) ; -ones(cA, 1) ; 0];sol = KKT\kappa b;
```
c) Check that the solution provided by matlab and the one given by solving the KKT are the same

 $[[w;pi(A);b]$  sol]

- 6. SVM and quadratic programming
	- a) Rewrite the min norm SVM problem as a quadratic program in its stand at form and use quadprog or cplexqp to solve it

```
\% X = QUADPROG(H,f,A,b) to solve the quadratic programming problem:
\frac{9}{6}% min 0.5*x'*H*x + f'*x subject to: A*x \le b<br>% x
\% x
H = [eye(p)];
H(p+1, p+1) = 0;f = zeros(p+1, 1);A = -[diag(yi) *Xi yi];bb = -\text{ones}(n,1):
x = quadprog(H, f, A, bb);
```
b) Check that the results provided by CVX and quadprog are the same

[x [w;b]]

c) How long does it takes. Is it slower or faster than CVX (and why)?

- 7. Max Margin SVM in the dual
	- a) Using CVX, give a matlab code for solving Max Margin SVM in the dual

```
\sqrt{ }\int\overline{a}\min_{\alpha}1
                                        \frac{1}{2} \alpha^{\top} G \alpha - \sum_i \alpha_iwith \alpha^{\top} y_i = 0;
                               and 0 \leq \alpha_i ; i = 1, nG = (yi * yi'); * (Xi * Xi');e = ones(n,1);cvx_begin
    variable a(n)
    dual variables de dp
    minimize (1/2*a'*G*a - e'*a)subject to
        de : yi' * a == 0;dp : a \ge 0;
cvx_end
```
- b) Check that the dual variable of the primal are the same as the variables of the dual [a pi]
- c) Check that the dual variable of the primal are the same as the variables of the dual [b de]
- d) Using the representer theorem (KKT for stationarity with respect to w), recompute w using the dual variables

```
[w Xi'*(yi.*a)]
```
- 8. Using quadprog to solve both primal and dual SVM formulations
	- a) Modify the outputs of the quadprog you wrote for solving the min norm SVM problem to get the dual variables (the Lagrange multipliers)

```
% [X,FVAL,EXITFLAG,OUTPUT,LAMBDA] = QUADPROG(H,f,A,b) returns the set<br>% Lagrangian multipliers LAMBDA, at the solution: LAMBDA.ineqlin
      Lagrangian multipliers LAMBDA, at the solution: LAMBDA.ineqlin
% linear inequalities A, LAMBDA . eqlin for the linear equalities Aeq
% LAMBDA. lower for LB, and LAMBDA. upper for UB. H = [eye(p)];
H(p+1, p+1) = 0;f = zeros(p+1, 1);A = -[diag(yi) *Xi yi];bb = -\text{ones}(n,1);
```
- $[xp, VAL, EXITFLAG, OUTPUT, lambda] = quadprog(H, f, A, bb);$
- b) Rewrite the min norm SVM dual problem as a quadratic program in its stand at form and use quadprog or cplexqp to solve it

```
l = eps^6.5;<br>G = G + 1*eye(n);
                        % 7) the secret to make it work
tic
ad = quadprog(G, -e, [], [], yi', 0, zeros(n, 1), inf*ones(n, 1));
```
c) Download and instal the SVMKM toolbox from

http://asi.insa-rouen.fr/enseignants/~arakoto/toolbox/. Solve the same min norm SVM dual problem using the monqp solver included in the SVMKM toolbox.

```
% function [xnew, lambda, pos] = monqp(H, c, A, b, C, 1, verbose, X, ps, xinit)
\frac{0}{2}% min 1/2 x' H x - c' x
\% x
% contrainte A' x = b\frac{1}{2}% et 0 \leq x_i \leq C_i[a1pha, b, pos] = monqp(G, e, yi, 0, inf, 1, 0);
```
d) Using the output of monqp, recompute the whole dual variables and the associated primal variables.

```
aqp = zeros(n, 1);aqp (pos) = alpha;wqp = Xi(pos, :) * (yi(pos) . * alpha);
```
- 9. Compare all the results and computing time.
- 10. Write two matlab functions SVMClass, SVMVal for solving the separable two classes classification problem with linear Support Vector Machines (SVM) in the primal as a quadratic program.

```
[w, b] = SWMClass (Xi, yi, opt);
% opt for some options
% you may also ofer the possibility for the user too choose the solver
[y_pred] = SVMVal(Xtest, w, b);
```